### Fortran exercise

#### Francesco Battista

Corso di Calcolo Numerico <sup>1</sup>DIMA, "Sapienza" University of Rome, Italy

<span id="page-0-0"></span>April 13, 2014

### Generate File Name name. f90 code

```
1 ! File: name_file.f90
2 ! Gestire e creare una stringa corrispondende
3 ! al nome di un file
4 PROGRAM name_file
5 IMPlICIT NONE
6 CHARACTER(30):: name
7 CHARACTER(1):: ver
8 CHARACTER(6):: time
9 CHARACTER(4):: ext
10 INTEGER :: it
11
12 \text{ i } t = 1013
14 ext=',dat'
15 ver='a'
16 WRITE(time,'(i6.6)') it
17 name = \text{ver}/\text{/time}/\text{/ext}18
19 WRITE(*,*) 'Apro il file ',name
20
21 STOP
22 END PROGRAM name_file
```
### Open and Read a file: read file.f90 code

```
\frac{1}{2} File: name file f
2 ! Gestire e creare una stringa corrispondende
3 ! al nome di un file
4 PROGRAM read_file
5 IMPlICIT NONE
6 CHARACTER(30):: name_file
7 CHARACTER(7):: ver
8 CHARACTER(4):: ext
9 REAL :: pi
10
11 \text{ ext} = \text{dat'}12 ver='input'
13 name file = trim(ver)//ext
14
15 WRITE(*,*) 'Apro il file ',name_file
16 OPEN(UNIT=1,FILE=name_file,STATUS='old',ACTION='read')
17 READ(1,*) pi
18 CLOSE(1)
19
20 WRITE(*,*) 'Il contenuto del file ', name_file,' e'' ', pi
21 WRITE (*.10) name file, pi
2223 10 FORMAT('Il contenuto del file ',A9,' e''', F7.4)
24 STOP
25 END PROGRAM read_file
```
## Ordinary differential equation (ODE)

$$
\begin{cases}\n\frac{dy}{dx} = -\alpha y & x \in [0, 10] \\
y(0) = y_0 & x = 0\n\end{cases}
$$

#### solution

$$
y(x) = y_0 e^{-\alpha x}
$$

- needed parameter  $\alpha = 3$  and  $y_0 = 1$
- exercises: find the solution of the present ODE
	- $\bullet$  at  $x = 10$  and write it on the screen
	- 2 from  $x = 0$  to  $x = 10$  and write it on the screen

# Algorithm 1

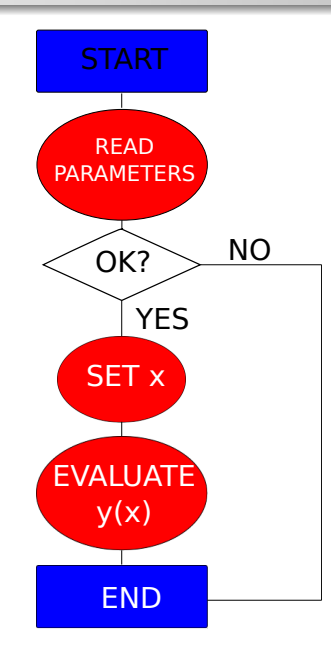

### Open and Read a file: [exact\\_sol.f90](exact_sol.f90) code

```
1 PROGRAM main
2 IMPLICIT NONE
3 REAL :: y,x,alpha,y0
4
5 \times 106 alpha=3.0
7 \text{ v0} = 1.08 CALL exact_sol(y,x,y0,alpha)
9
10 WRITE(*,*) 'La soluzione al tempo t=',x,' e'' uguale a y=',y
11
12 STOP
13 END PROGRAM main
14 !_____________________________________________________________
15
16 SUBROUTINE exact_sol(y,x,y0,a)
17 IMPLICIT NONE
18 REAL, INTENT(IN):: y0, x, a19 REAL,INTENT(OUT):: y
20^{\circ}21 V = V0*exp(-x*a)22
23 RETURN
24 END SUBROUTINE exact_sol
```
# Algorithm 2

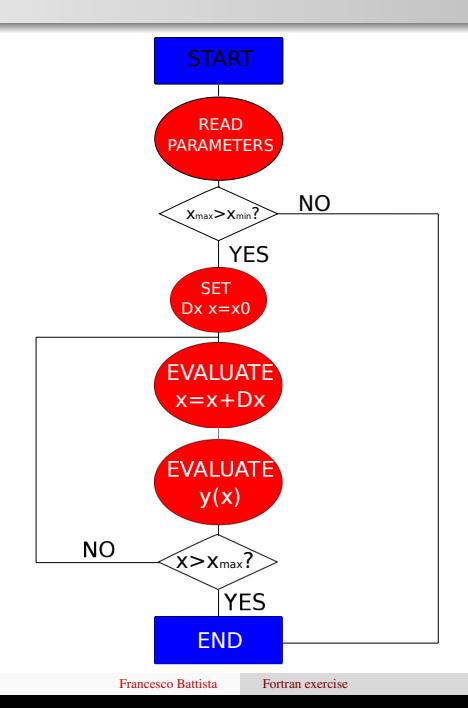

### Open and Read a file: [exact\\_sol\\_time.f90](exact_sol_time.f90) code

```
1 PROGRAM main
2 IMPLICIT NONE
3 INTEGER,PARAMETER :: Nx=10
4 INTEGER :: i
5 REAL :: y,x,alpha,y0
6 REAL :: Dx,x_max,x_min
7
8 x_max=2.
9 x_min=0.
10 Dx=(x max-x min)/(Nx+1)
11 alpha=3.0
12 \text{ } \text{v0}=1.
13
14 do i=0,Nx
15 \times = \times \text{min}+D \times *i16 CALL exact_sol(y,x,y0,alpha)
17
18 WRITE(*, *) x, y
19 enddo
20
21 WRITE(*,*) 'Fine della simulazione'
22
23 STOP
24 END PROGRAM main
25 !
```